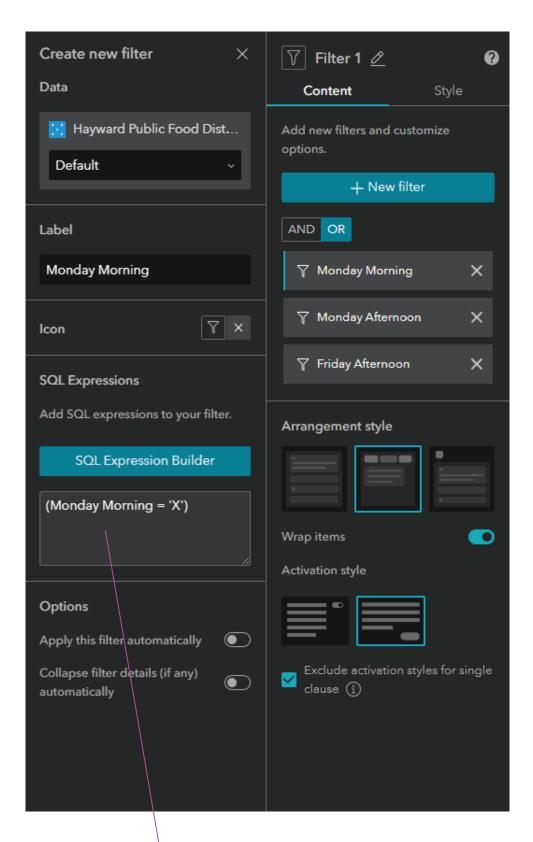

Animation Scroll into view None Change  $\triangleright$ Background Fill Image Browse Position Fit Border Border radius ( ) 0 рх Box shadow Offset X Offset Y 0 Blur radius Spread radius Color

different fields for each time. guessing maybe you are doing contains 'West', 'East', etc No style options for different states like your red outlines. When I test mine, you can't tell if a button is selected or not